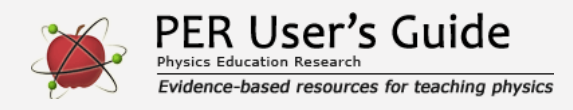

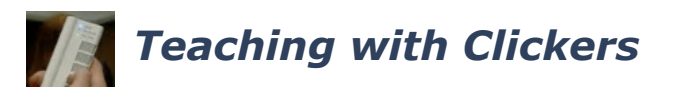

Indicates a research-demonstrated benefit

## **Overview**

Clickers are electronic devices that allow students to vote on multiple-choice questions and instructors to collect and display the results of voting instantaneously. If used well, clickers can help facilitate student engagement and collaboration, leading to better learning. Clickers are not really a teaching method, but a technology that can be used as a part of many different teaching methods, including Peer Instruction, TEFA, and CAE Think-Pair-Share (see similar methods).

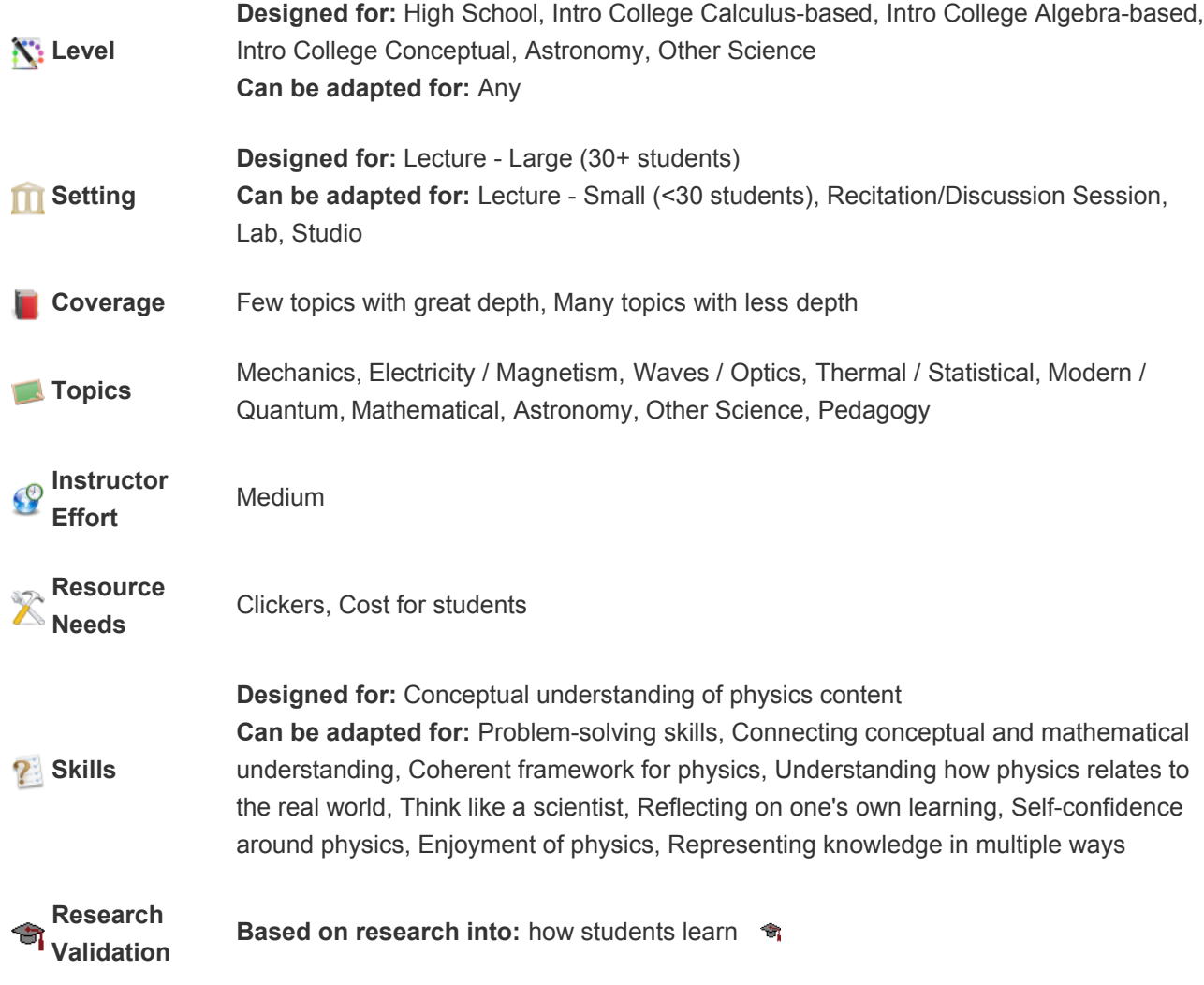

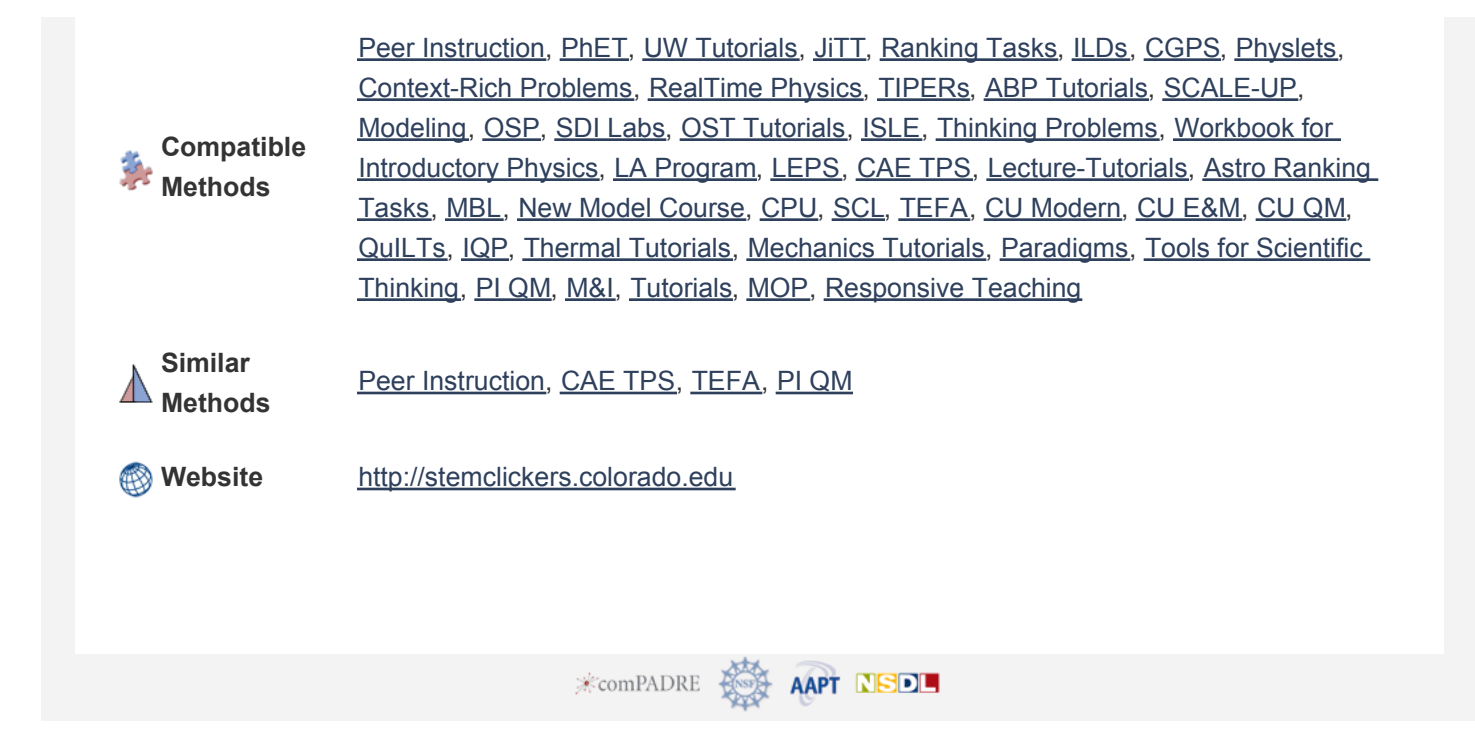